# **HP LaserJet Pro serie M402d**

**Velocidad impresionante. Seguridad sólida.**

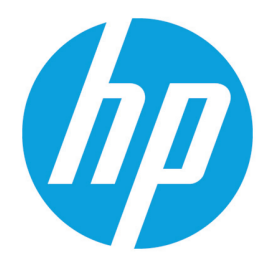

Rendimiento de impresión y seguridad sólida creados para su forma de trabajar. Esta impresora compatible acaba los trabajos más rápido y ofrece amplia seguridad para la protección contra las amenazas.<sup>1</sup> Los cartuchos de tóner original HP con JetIntelligence producen más páginas.<sup>2</sup>

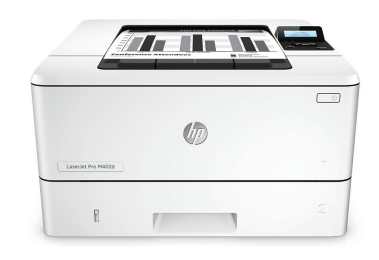

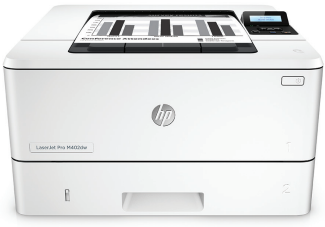

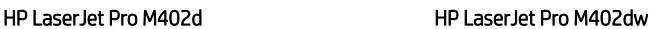

#### **Impresión rápida. Protección fuerte.**

- Tome las páginas y continúe con su trabajo, sin esperas. Esta impresora arranca e imprime más rápido que las de la competencia.<sup>1</sup>
- Imprima rápidamente documentos de varias páginas con la impresión a doble cara que es más rápida que la competencia.<sup>1</sup>
- Ayude a proteger la impresión desde el arranque hasta el apagado con funciones de seguridad contra amenazas complejas.

## **Más. Páginas, rendimiento y protección.**

- Obtenga la mayor cantidad de impresiones por el mismo precio, con los cartuchos de tóner original HP negro de alta capacidad con JetIntelligence.<sup>2</sup>
- Confíe en resultados consistentes a altas velocidades con el tóner negro de precisión.
- Sepa con certeza que está obteniendo la auténtica calidad de HP por la que pagó, con la innovadora tecnología antifraude.
- Imprima de inmediato con los cartuchos de tóner preinstalados. Sustituya los cartuchos opcionales de alta capacidad.

#### **Ahorre energía y gestione fácilmente las tareas**

- Ahorre energía con la tecnología HP Auto-On/Auto-Off.<sup>3</sup>
- Imprima mejor y utilizando menos energía que la competencia con los cartuchos de tóner original HP con JetIntelligence.<sup>4</sup>
- Aproveche al máximo su espacio de oficina, con una impresora que se adapta cómodamente a su estilo de trabajo.
- Gestione fácilmente los dispositivos y la configuración usando HP Web Jetadmin con un conjunto de características de gestión esenciales.<sup>5</sup>

#### **Permanezca conectado con fáciles opciones de impresión móvil**

- Imprima fácilmente desde diferentes smartphones y tablets; generalmente no se necesita configuración ni aplicaciones.<sup>6</sup>
- Acceda, imprima y comparta recursos fácilmente con Ethernet y red inalámbrica.<sup>7</sup>
- Disponga de una impresión Wi-Fi Direct en la oficina y desde dispositivos móviles sin necesidad de acceder a la red de la empresa.<sup>8</sup>
- Ayude a los trabajadores a imprimir en esta impresora con un toque desde su dispositivo móvil habilitado para NFC y sin necesidad de una red.<sup>9</sup>

## **Titulares**

- A4 de hasta 38 ppm en negro
- Salida de la primera página desde el modo suspensión/apagado automático en tan solo 9,8 segundos
- Impresión a doble cara rápida: 30 ipm
- Auto-On/Auto-Off para un consumo de energía reducido
- Bandeja opcional de 550 hojas
- Cartucho negro de alto rendimiento opcional de 9.000 páginas
- Lenguaje de diseño galardonado
- Red Ethernet e inalámbrica (M402dw)

# **Descripción del producto**

## **Imagen de HP LaserJet Pro M402d**

- 1. Panel de control LCD de 2 líneas
- 2. Botón de la liberación de puerta delantera (acceso a los cartuchos de tóner HP JetIntelligence)
- 3. Bandeja 1 multiuso de 100 hojas
- 4. Bandeja 2 de entrada 250 hojas
- 5. Bandeja de salida de 150 hojas
- 6. Botón de encendido/apagado
- 7. Impresión automática a doble cara
- 8. Puerto impresión USB 2.0 alta velocidad 9. Puerta trasera (acceso a la ruta de impresión)
- 10. Tapa antipolvo para la bandeja 2—se gira cuando el papel A4 está cargado

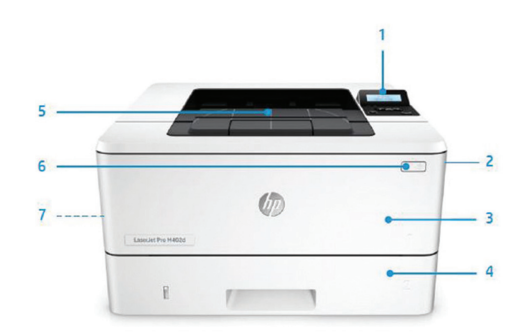

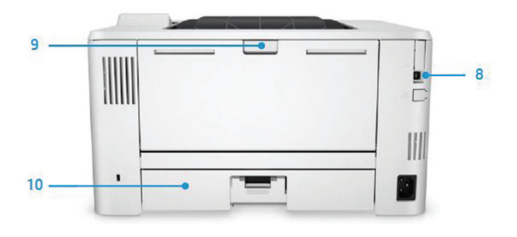

# **Resumen de la serie**

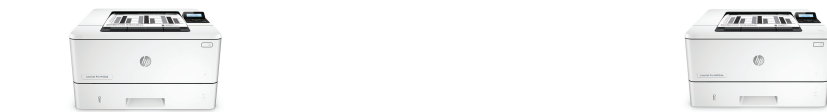

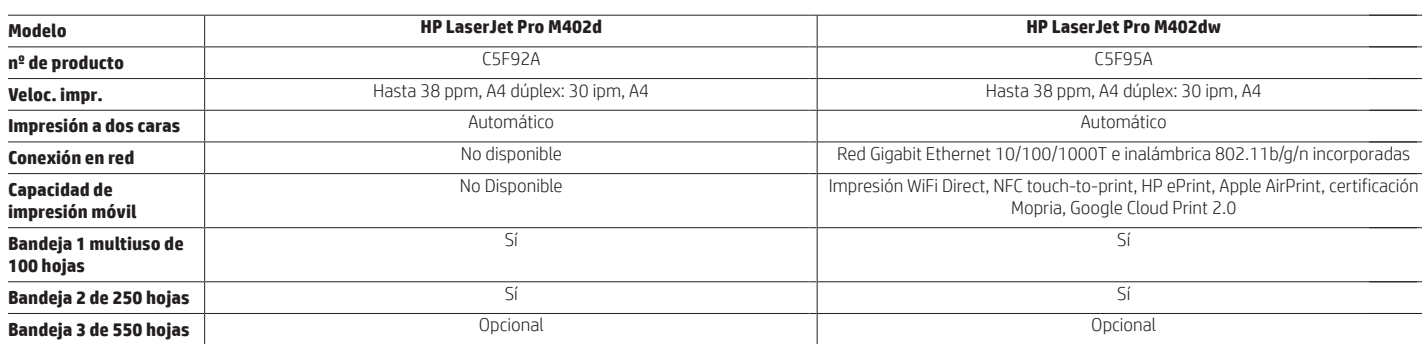

## **Accesorios, suministros y soporte**

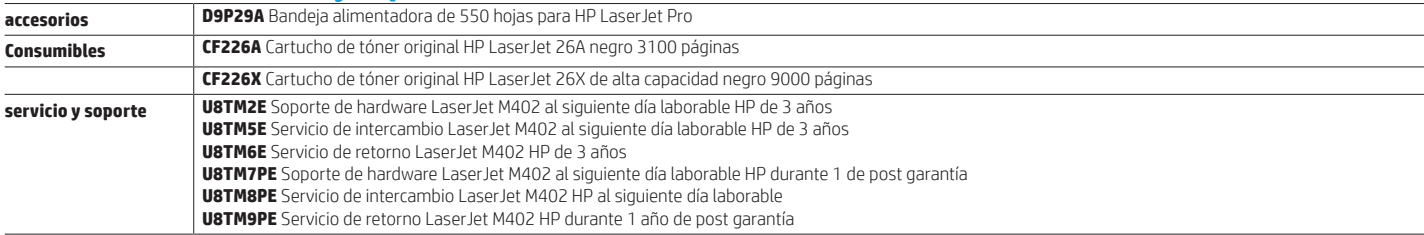

# **Especificaciones técnicas**

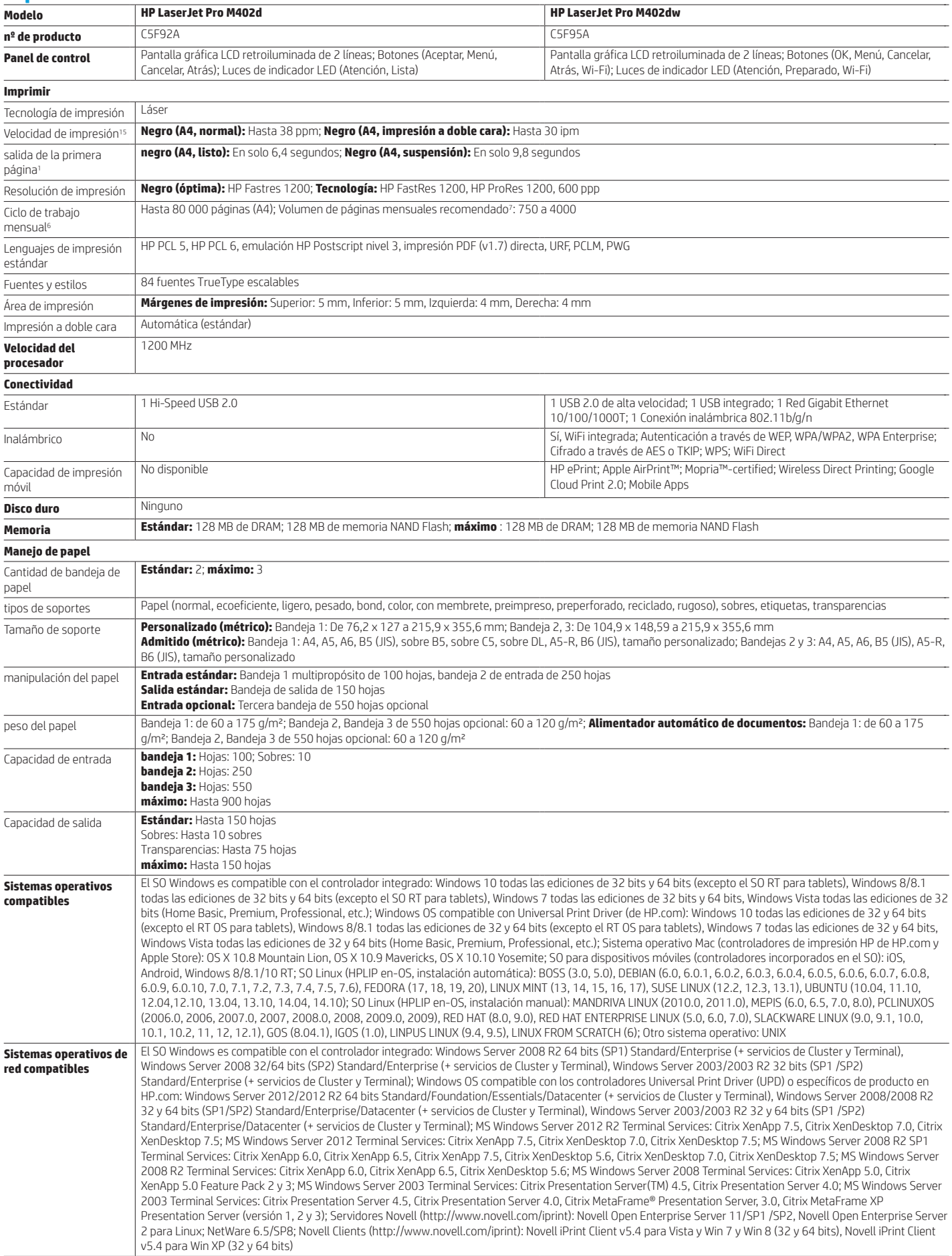

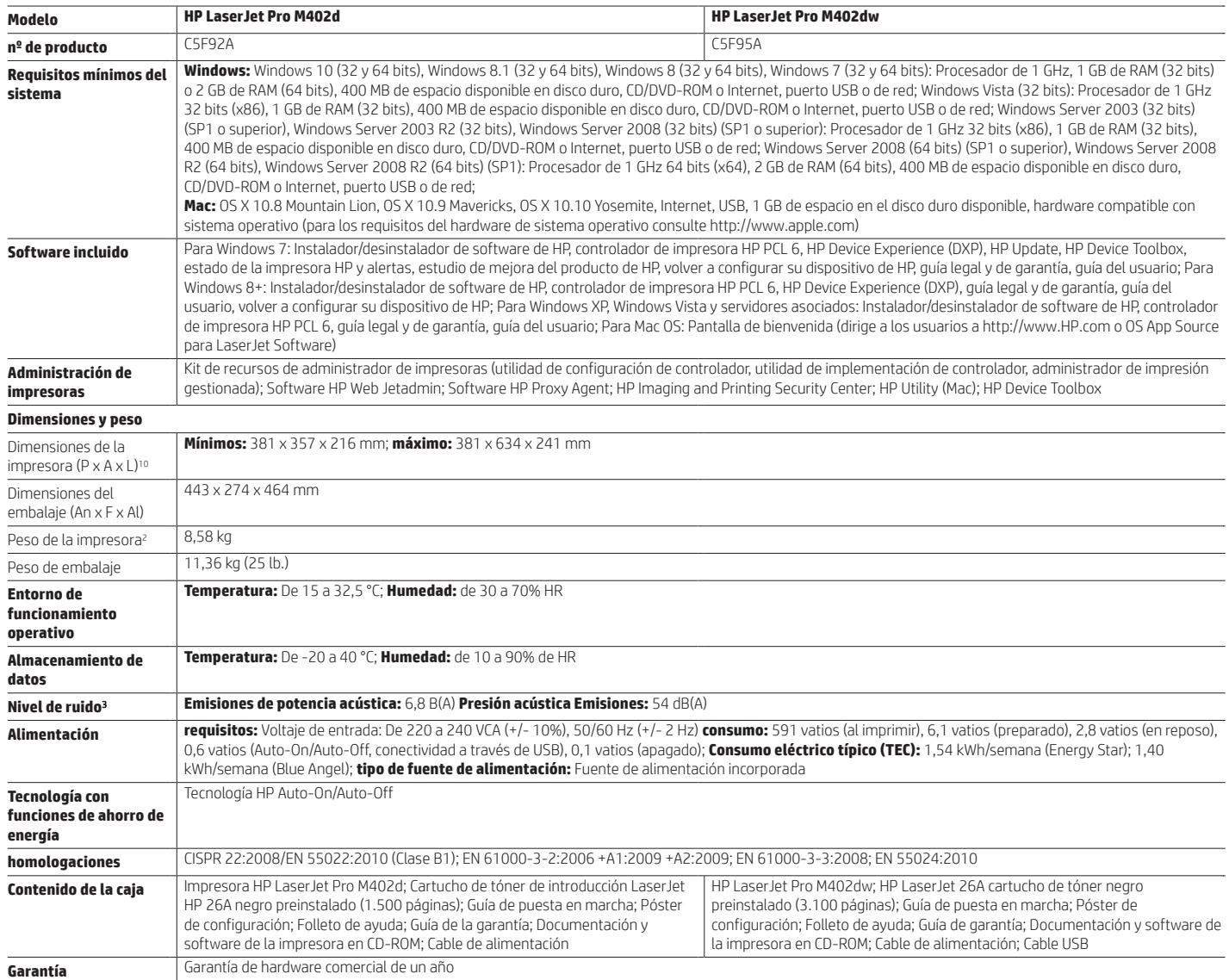

#### **Notas al pie**

<sup>1</sup> Basado en pruebas internas de HP de la impresión de la primera página desde el modo de suspensión y la velocidad de impresión dúplex de los tres principales competidores realizadas en agosto de 2015. Sujeto a la<br>config

<sup>2</sup> Basado en los rendimientos de cartuchos para HP 80X en comparación con cartuchos de tóner original HP 26X para HP LaserJet. Para obtener más información, consulte http://www.hp.es/infosupplies

<sup>3</sup> La tecnología HP Auto-On/Auto-Off depende de la impresora y la configuración; Puede requerir una actualización de firmware.<br><sup>4</sup> Basado en pruebas de HP utilizando el método de consumo de electricidad típico (TEC) del p resultados reales pueden variar. Para obtener más información, consulte http://www.hp.com/go/Ljclaims.

<sup>5</sup> HP Web Jetadmin es gratuito y se puede descargar en http://www.hp.com/go/webjetadmin.

<sup>6</sup> Las operaciones inalámbricas son solo compatibles con operaciones de 2,4 GHz. También pueden ser necesarios una aplicación o software y un registro de cuenta en HP ePrint. Algunas de las funciones requieren la compra<br>d

<sup>2</sup> El rendimiento inalámbrico depende del entorno físico y de la distancia desde el punto de acceso, y puede verse limitado durante las conexiones VPN activas.<br><sup>8</sup> Función admitida únicamente en la impresora HP Lasevlet P

En función del dispositivo móvil, es posible que se necesite una aplicación o controlador. Para obtener más información, visite http://www.hp.com/go/businessmobileprinting.<br><sup>9</sup> Función admitida únicamente en la impresora H impresión NFC, consulte http://www.hp.com/go/nfcprinting.

#### **Especificaciones técnicas renuncias**

1 Mediciones según la norma ISO/IEC 17629, no se incluye el primer juego de documentos de prueba. Para obtener más información, visite http://www.hp.es/deskjet. La velocidad exacta varía según el voltaje de entrada, la configuración del sistema, la aplicación de software, el controlador y la complejidad del documento. <sup>2</sup> Con cartucho 26A

<sup>3</sup> Los valores acústicos están sujetos a cambios. Visite http://www.hp.com/support para obtener información actual. Configuración probada: modelo base, impresión símplex, papel A4 a un promedio de 38 ppm.

<sup>4</sup> Los requisitos de alimentación dependen del país/región donde se vende la impresora. No modifique los voltajes de funcionamiento. Podría ocasionar daños en la impresora e invalidar la garantía del producto.<br><sup>5</sup> Valor d

<sup>6</sup> El ciclo de trabajo se define como la cantidad máxima de páginas impresas/mes con imágenes. Este valor proporciona una evaluación de la robustez del producto comparado con otros dispositivos HP LaserJet o HP Color LaserJet, y permite que se instalen las impresoras e impresoras multifuncionales según las necesidades de los grupos o individuos conectados.

<sup>7</sup> HP recomienda mantener el número de páginas impresas por mes dentro de este rango para obtener un rendimiento óptimo del dispositivo, con base en factores que incluyen los intervalos de sustitución de consumibles y la vida útil del producto durante un período de garantía ampliado.

<sup>8</sup> HP SureSupply le avisa cuando su cartucho de impresión se está acabando y le ayuda a adquirir en línea o localmente a través de HP o de un distribuidor asociado. Para obtener más información, visite http://www.hp.com/go/SureSupply. Solo disponible con consumibles HP originales. Requiere acceso a Internet.

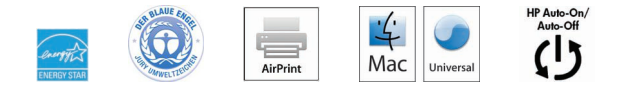

#### **http://www.hp.com/es**

El producto puede diferir de las imágenes que se muestran. © Copyright 2016 HP Development Company, L.P. La información contenida en este documento está sujeta a cambios sin previo aviso. Las garantías de los productos y servicios de HP son las indicadas en las declaraciones expresas de garantía que se incluyen con los mismos. Nada de lo aquí indicado debe interpretarse como una garantía adicional. HP no se responsabiliza de errores u omisiones técnicos o editoriales que puedan existir en este documento.

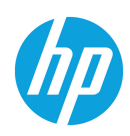